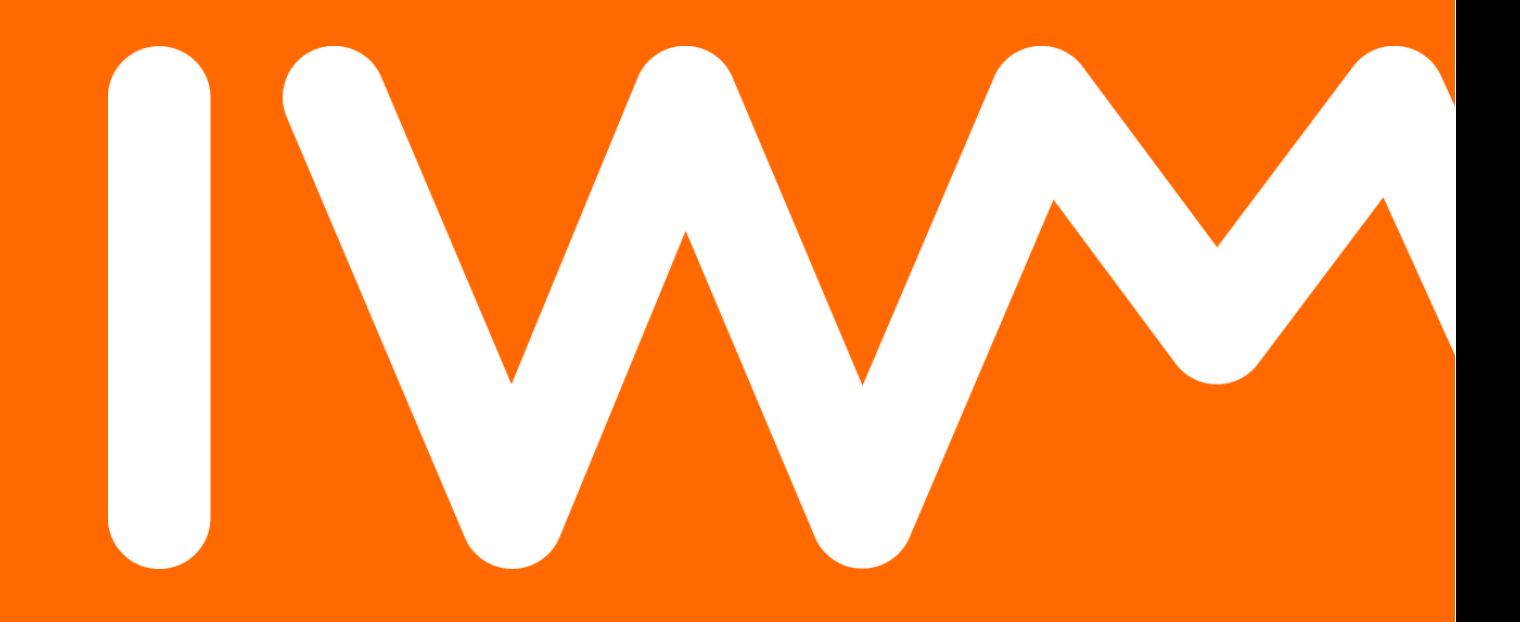

Leibniz-Institut für Wissensmedien

**Datum 21.05.2015**SambaXP 2015

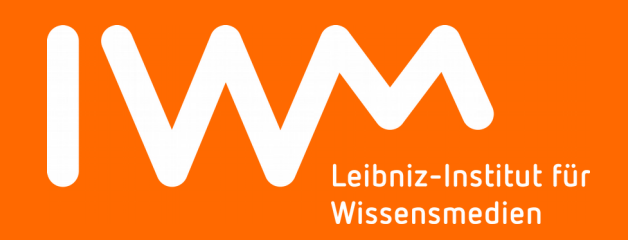

# **Introducing Bebop to Samba 4**

Torsten Kurbad Leibniz-Institut für Wissensmedien Tübingen t.kurbad@iwm-tuebingen.de

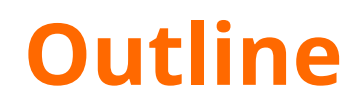

- **Development of Our Samba Domain**
- **A Short History of Bebop and its Predecessor(s)**
- **Why Manage AD Users and Groups with Bebop?**
- **Live Demo**
- **Other Use Cases of Bebop**
- **Conclusion**

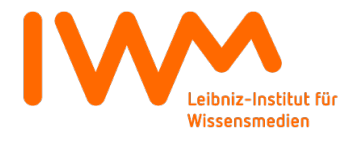

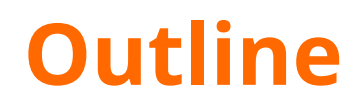

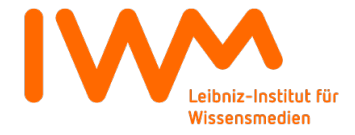

### **Bebop as a Musical Style**

**Bebop** or **bop** is a style of jazz characterized by a *fast tempo*, instrumental virtuosity and *improvisation* based on the *combination of* harmonic *structure* and sometimes *references* to the melody. […] This style of jazz ultimately became synonymous with *modern jazz* […]

*Source: Wikipedia*

How does that definition translate to a software?

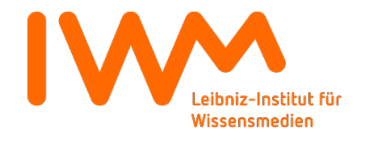

### **About my Employer**

- Leibniz-Institut für Wissensmedien / Knowledge Media Research Center
- Non-profit multidisciplinary extra-faculty research institute situated in Tübingen, Germany
- Main field of research: Utilization of **digital media** in **teaching and learning**
- Founded in 2001 with about 30 employees, most of them (cognitive) psychologists.
- 2014: 185 employees, i.p. 81 scientists of multiple disciplines, 38 people in service areas, 66 student assistents

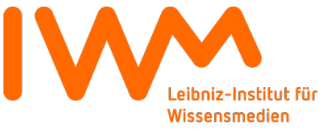

### **About my Employer**

*Student assistents...*

… have very short-lived work contracts

… are encouraged to try out different fields of research, thus do frequent work group hopping

➔ *High fluctuation poses challenges for both HR and IT*

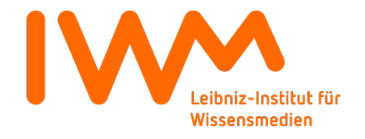

#### **About me**

- Computer scientist
- First contact with Linux in 1995
- Joined the IWM in January 2004
- Hired as Python programmer, now almost full time server administrator
- Advocate of open source solutions

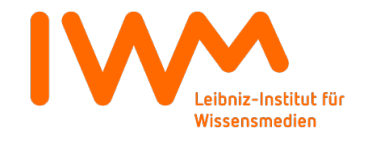

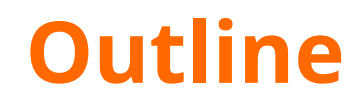

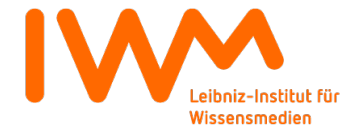

#### **January 2004 - Situation**

- Windows NT style domain with roaming profiles on the Linux DC based on **Samba 2**
- **Disjunct** user databases for almost every machine/service

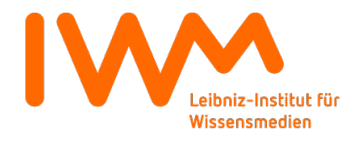

#### **January 2004 - Assessment**

- ➔ *Substantially outdated Samba version*
- ➔ *Various username / password combinations per user*
- ➔ *No unified user or group management*

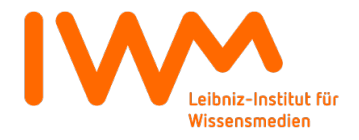

#### **End of 2004 – Situation Changes**

- Windows NT style domain based on **Samba 3**, **OpenLDAP**, and **MIT Krb5**
- POSIX groups in **OpenLDAP**
- **Unified** Windows / Linux **authentication** utilizing Samba, pam\_ldap, nss\_ldap, and pam\_krb5
- **Several** services still utilizing **isolated** user databases
- Samba **user management** with **smb-ldap-tools**

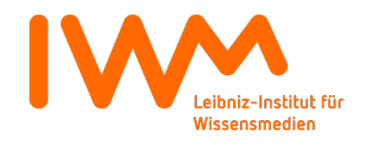

#### **End of 2004 - Assessment**

- ➔ *Up-to-date Samba version*
- ➔ *Fewer username / password combinations per user*
- ➔ *Partly unified user / group management, not usable by laymen\**

\***layman** *pl.:* laymen = non-geek

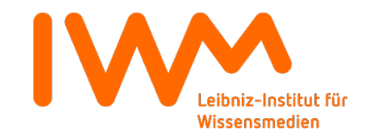

#### **2008 – Situation Changes**

• **Some** (non LDAP-aware) services still utilizing **isolated** user databases

● Samba **user** / Posix **group management** with *Bebop*

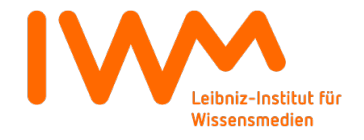

#### **2008 - Assessment**

➔ *Samba 3 still up-to-date, but growing demand for AD*

➔ *Mostly unified user / group management, usable by laymen*

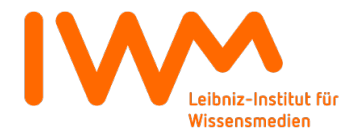

#### **Summer 2014 – Situation Changes**

- NT style domain **upgraded** to **Active Directory** based on Samba 4.0.18
- **Unified** Windows /Linux **authentication** based on **Samba AD**, **nslcd**, and pam\_krb5
- **Most** services utilizing **AD** user / group database
- **But:** Samba AD **user / group management** with **samba-tool** and **bash scripts**

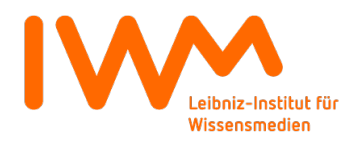

#### **Summer 2014 - Assessment**

➔ *Up-to-date Samba version*

➔ *Mostly unified user / group management, again not usable by laymen*

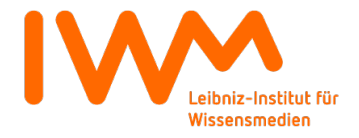

#### **2015 – Situation Changes**

● **Active Directory domain** upgraded to **Samba 4.1.x**

● **RODC** in DMZ, based on **Samba 4.1.x**, to enable domain authentication for DMZ / external services

● AD **user** / **group management** with *Bebop*

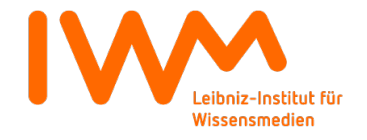

#### **2015 - Assessment**

➔ *Up-to-date Samba version*

➔ *Unified user / group management, usable by laymen*

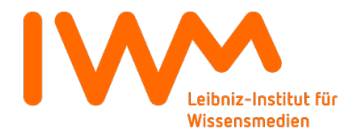

#### **Future Plans**

• Let all services utilize AD user / group database!

➔ *Exactly one username / password per user (SSO?)*

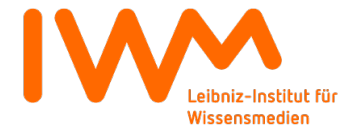

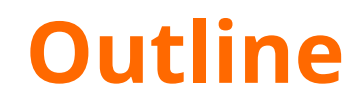

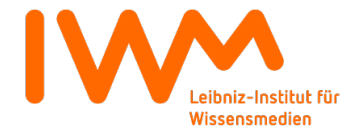

### **2002-2007 - VisualGroup**

*Group-aware, document-centered collaboration utility*

- Written in **Python2.1**, based on the **Zope2** web framework
- Presented documents in a **folder view**
- Supported **user logins, ACLs**, and **versioning** of all content, but **user database** entirely **isolated**
- All content was being held in the **Zope object database**
- **All operations** done **server side**, i.e. no Javascript
- Used to store **publications** and internal **documents**
- Sorry, no screenshot survived :- (

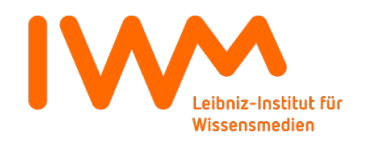

#### **2002-2007 - VisualGroup**

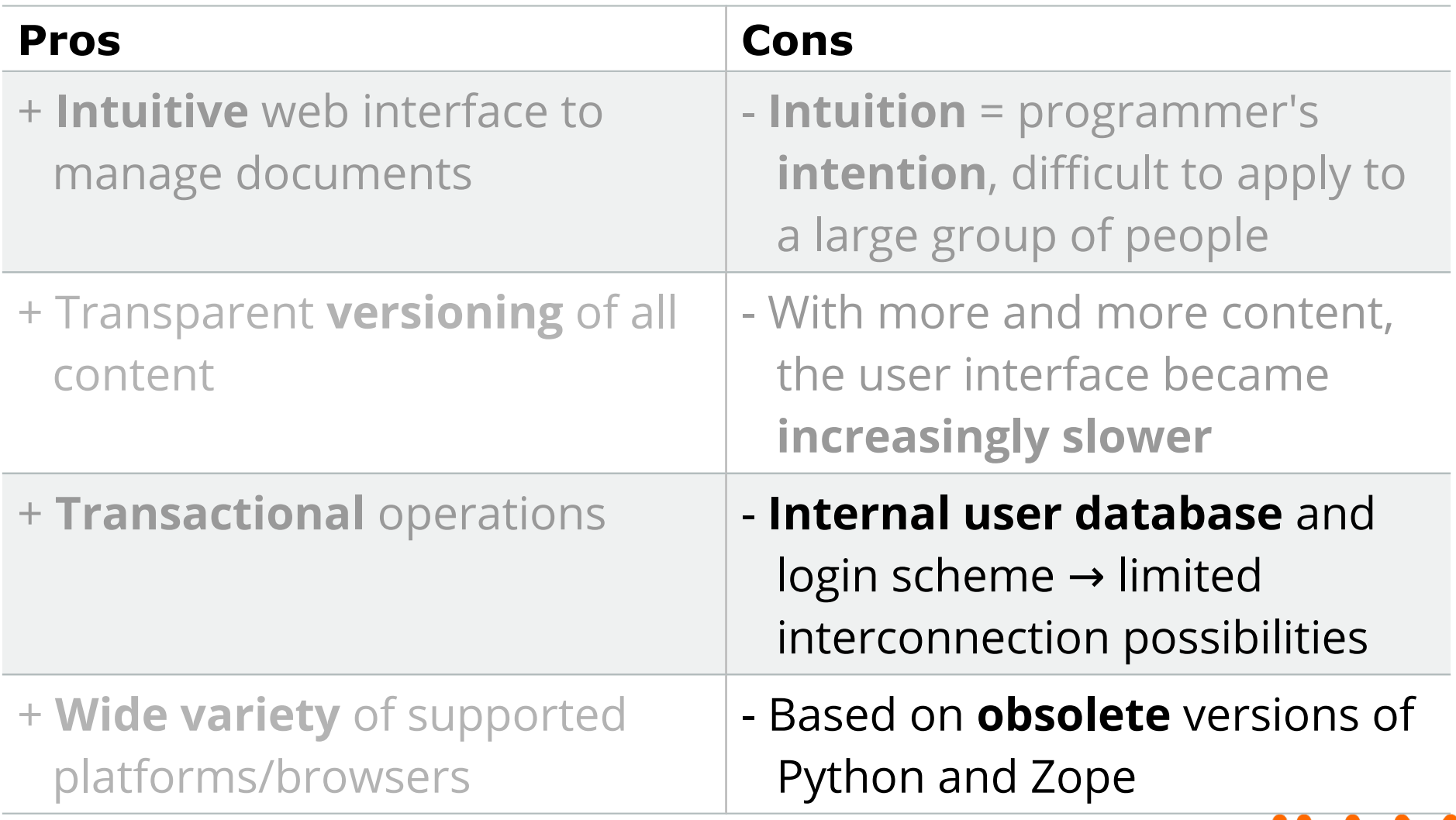

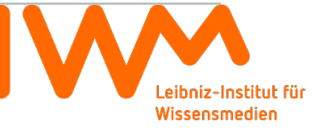

### **2006-Today – Bebop 1.0**

*Group-aware, collaboration-centered document and content management utility*

- Written in **Python2.4**, based on an early development snapshot of the **Zope3** framework
- Supports **different views** on the **same content**, e.g. Wiki, Blog, folder structure → *"content improvisation"*
- **AJAX** interface including **WYSIWYG editor**
- Highly **configurable →** most features can be enabled or disabled on demand
- All content is being held in the **Zope object database**
- Supports **LDAP** user **authentication**, recently adapted to Active Directory

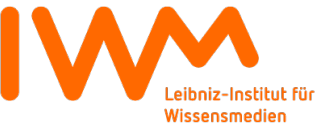

# **2006-Today – Bebop 1.0**

*Screenshot of Blog view*

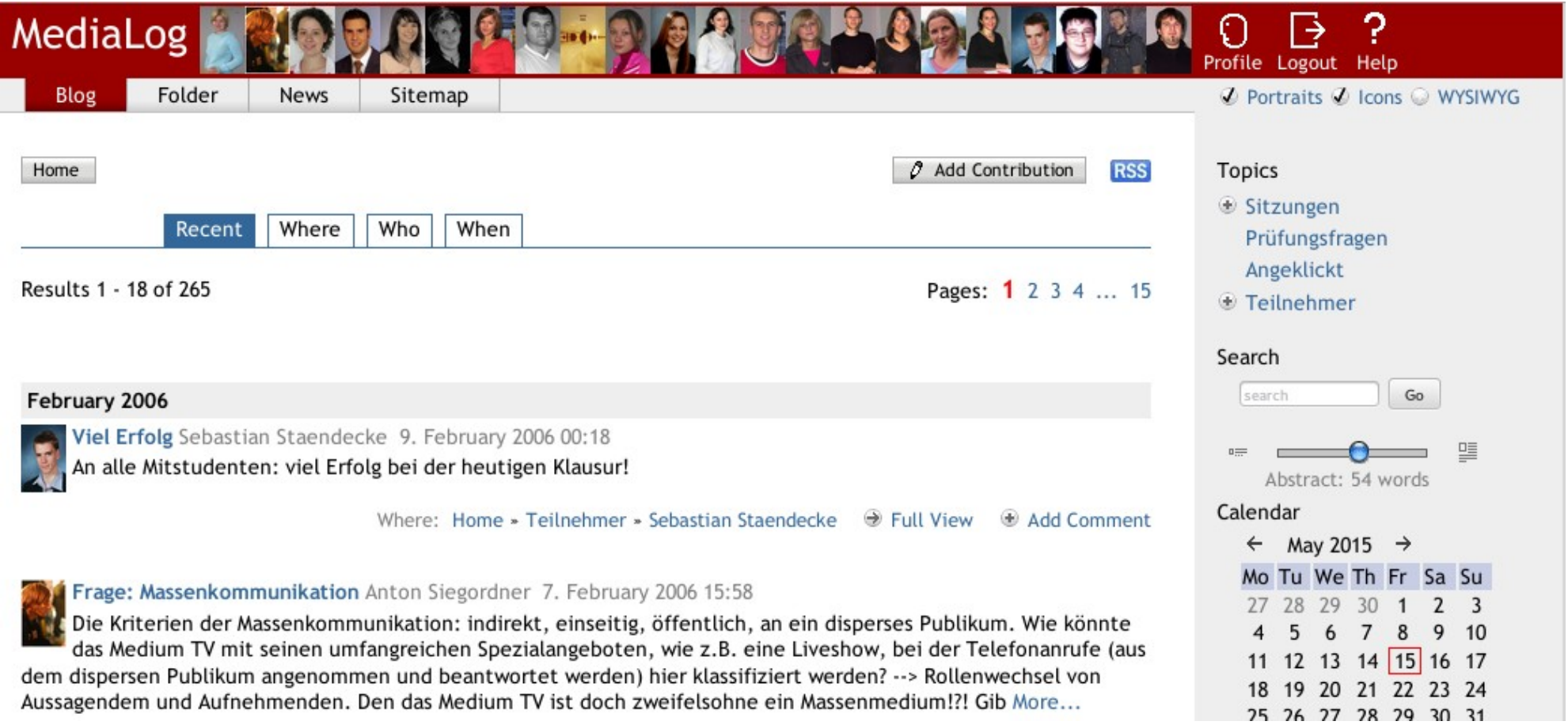

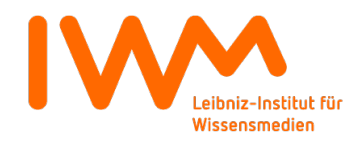

### **2006-Today – Bebop 1.0**

*Screenshot of Wiki view*

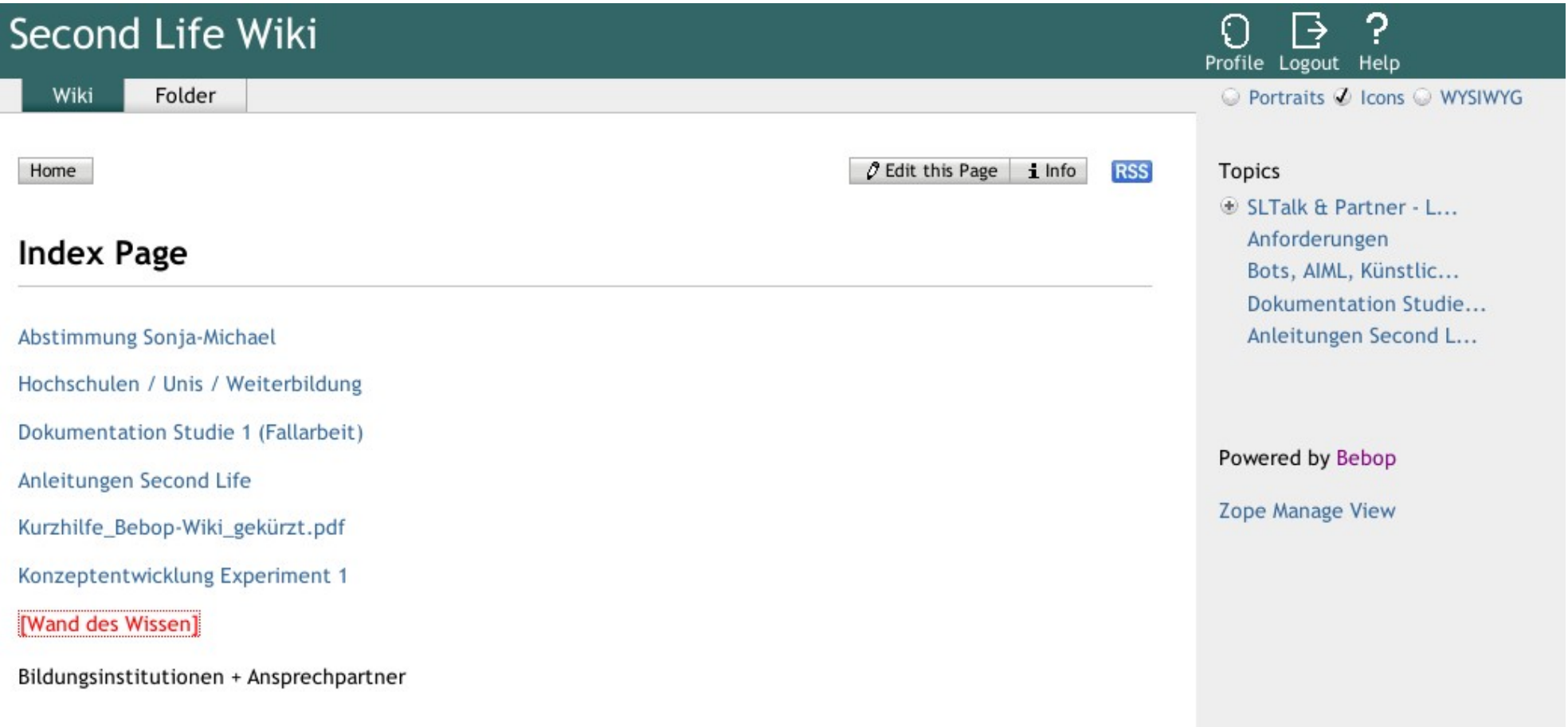

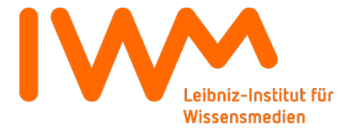

#### **2006-Today – Bebop 1.0** *Screenshot of Folder view*

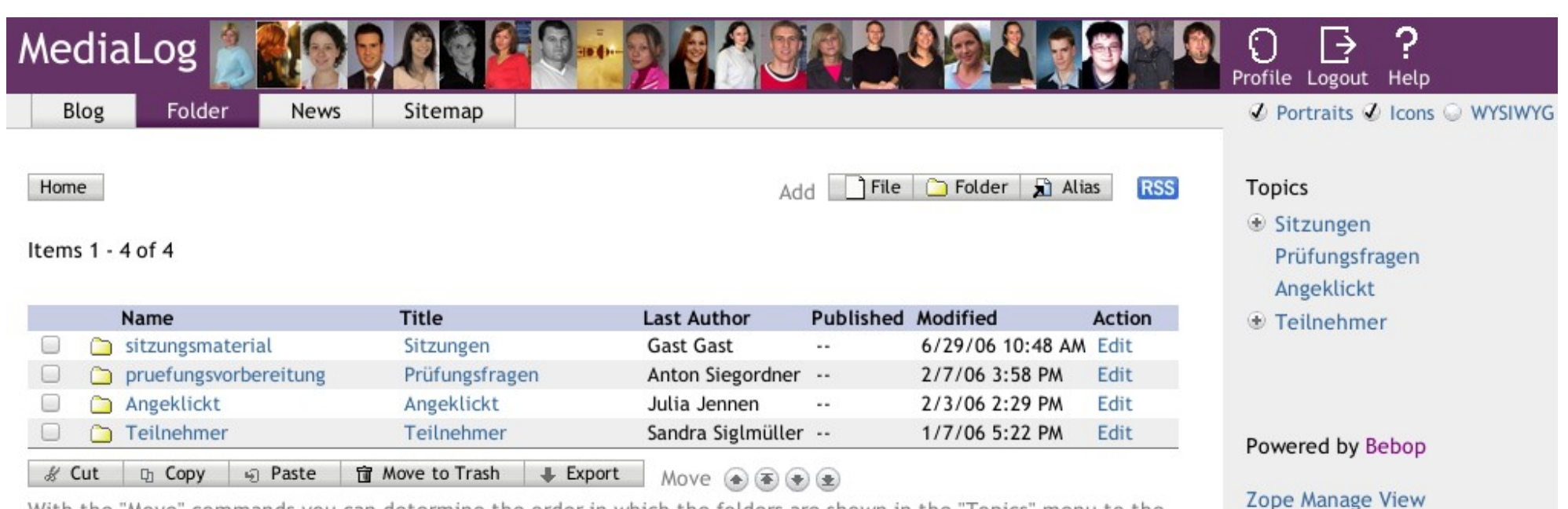

With the "Move" commands you can determine the order in which the folders are shown in the "Topics" menu to the left.

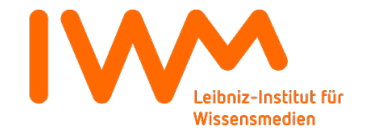

#### **2006-Today – Bebop 1.0**

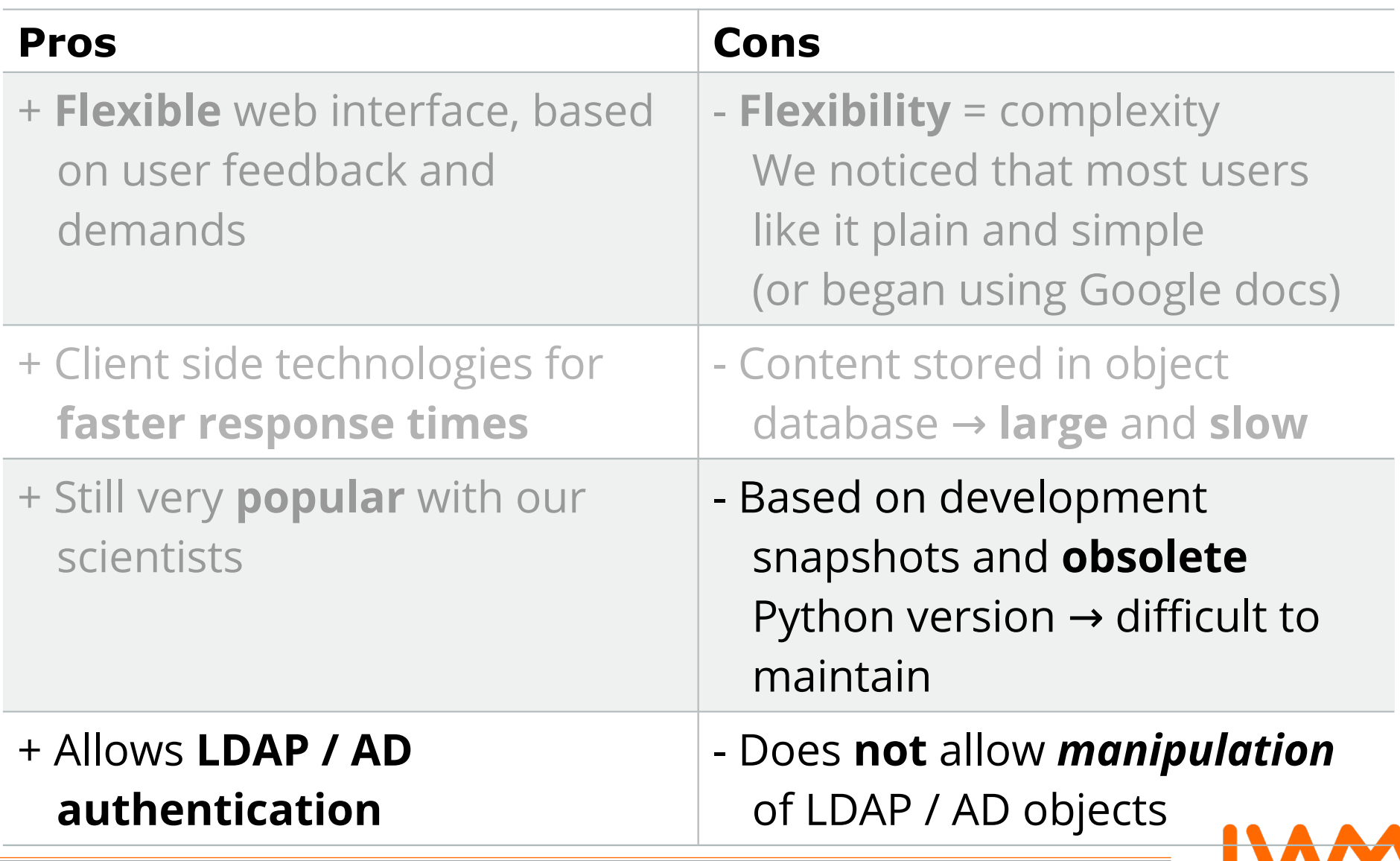

### **Late 2007-Today – Bebop 2.0**

*Group-aware, collaboration-centered document and content management utility*

- Written in **Python2.7**, based on release 3.5 of the **Zope3** framework
- **Combines** different views on the same content, based on the questions *"where"* , *"when"*, and *"who"*
- **Responsive** client side **ExtJS** interface
- Highly **configurable**
- Easily **extendable** by plugins
- **Large objects** stored in the **filesystem**
- Supports **LDAP** user authentication **and** (since 2008) **manipulation**, recently adapted to Active Directory

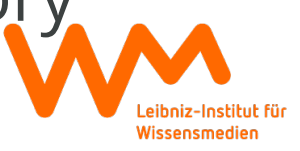

#### **Late 2007-Today – Bebop 2.0** *Screenshot of Main Window*

Leibniz-Institut für Wissensmedien dflem onito afott aklemke alevo aceberst aschanz ascholl aschu... athil... bhrucker bbutt bgars... brenner cdem... csass cscha cechulz custom omuke aneu cmats  $\Omega$  Manage Home Search Site. **EI** WHERE 田**製**Personen Arbeitsergebnisse **&** Home **Jet** Personen Bezogene Artikel Bibliothekskatalog **Produkte** Artikel What's new? **N** RSS Leibniz-Institut für Wissensmedien Bibliothekskatalog · Katharina Scheiter ins **E** Allgemeines Im Informationssystem des Instituts für Wissensmedien finden Sie die folgenden **Editorial Board von E** Arbeitsgruppen **Educational Research Review** Informationsangebote: **E** Betriebsrat berufen · Personen Die Mitarbeiter des IWM und des Lehrstuhls für Angewandte **E** Bibliothek • The emotional responses of Kognitionspsychologie und Medienpsychologie. Die Daten werden für das IWM von browsing facebook: **E** Abschlussarbeiten Herrn Hofmann verwaltet, für den Lehrstuhl von Frau Croizier. Happiness, envy, and the role Evaluation of tie strength. . Arbeitsergebnisse Die Arbeitsergebnisse bzw. Publikationen der Institutsmitarbeiter. **E** FAOS die auf den Webseiten des Instituts und im Jahresbericht erscheinen sollen. · bild Gleichstellung Nachweise über neue Publikationen schicken Sie über FirstClass an die Konferenz · bild "Publications". El Nachrichten · bild **E** Presse · Bezogene Artikel Die bezogenen Artikel und eingescannten Dokumente, die zentral · Setting Up Your Shots: Great von der Bibliothek gesammelt werden. Die meisten Dokumente stehen zum **E** Projekte **Camera Moves Every** Download als PDF bereit. Die Suche im Dokumentenbestand erfolgt am besten über **E** Promotion **Filmmaker Should Know** den Reiter "Artikel" und dann den Filterfeldern für Autoren, Titel etc. Jede Eingabe **E** Ressourcen • Lernen in Bewegung eines Filterwertes führt zur Aktualisierung der Trefferliste. Ansprechpartner für **El** Organisation & Verwalt · Stellenausschreibung Bibliotheksangelegenheiten sind Bärbel Garsoffky und Kathrin Reinhardt.  $-$ ... 2004-2015

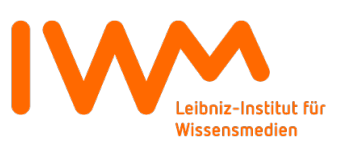

### **Late 2007-Today – Bebop 2.0** *Screenshot of Persons Directory*

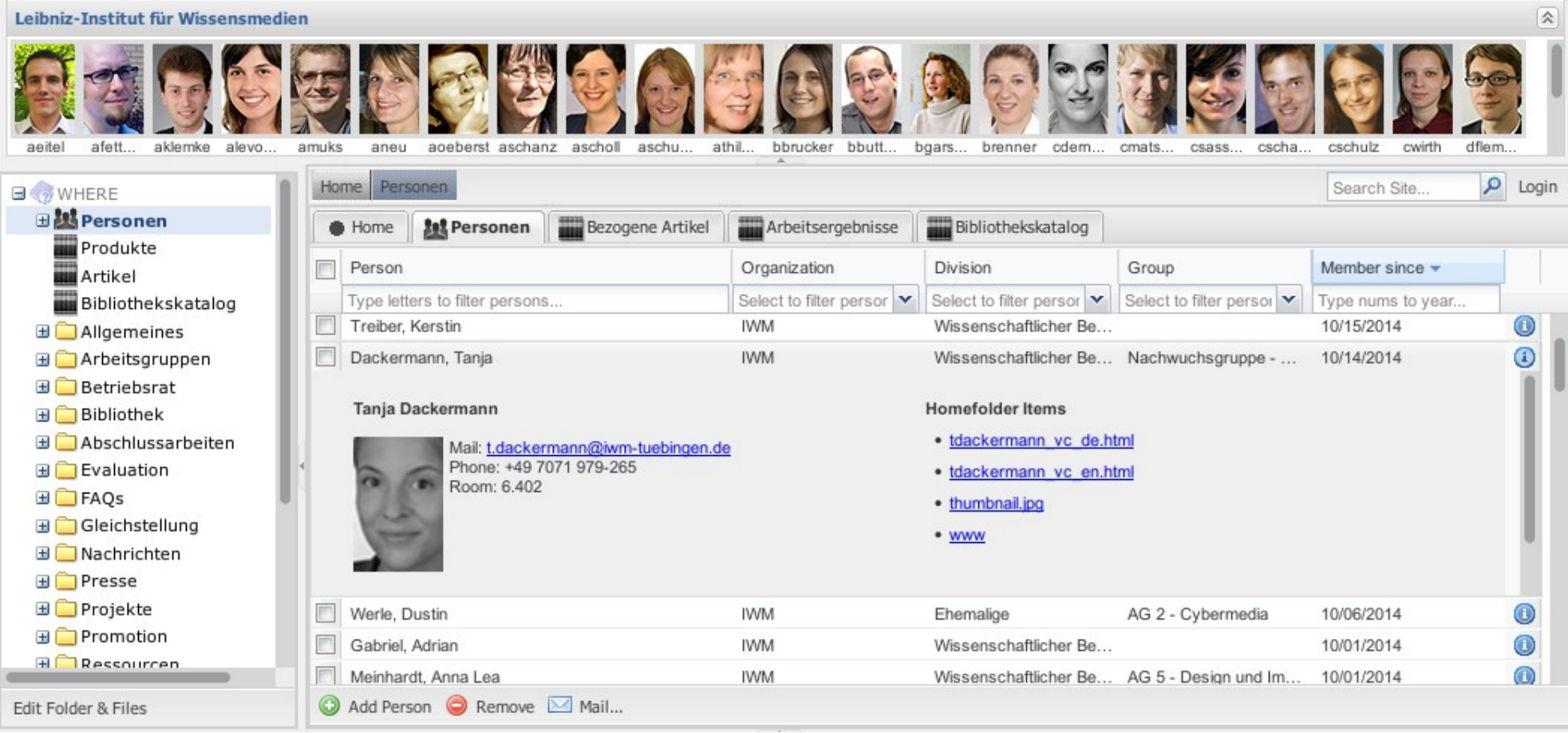

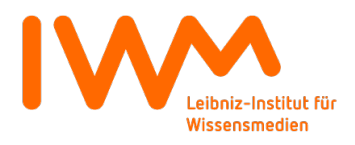

#### **Late 2007-Today – Bebop 2.0**

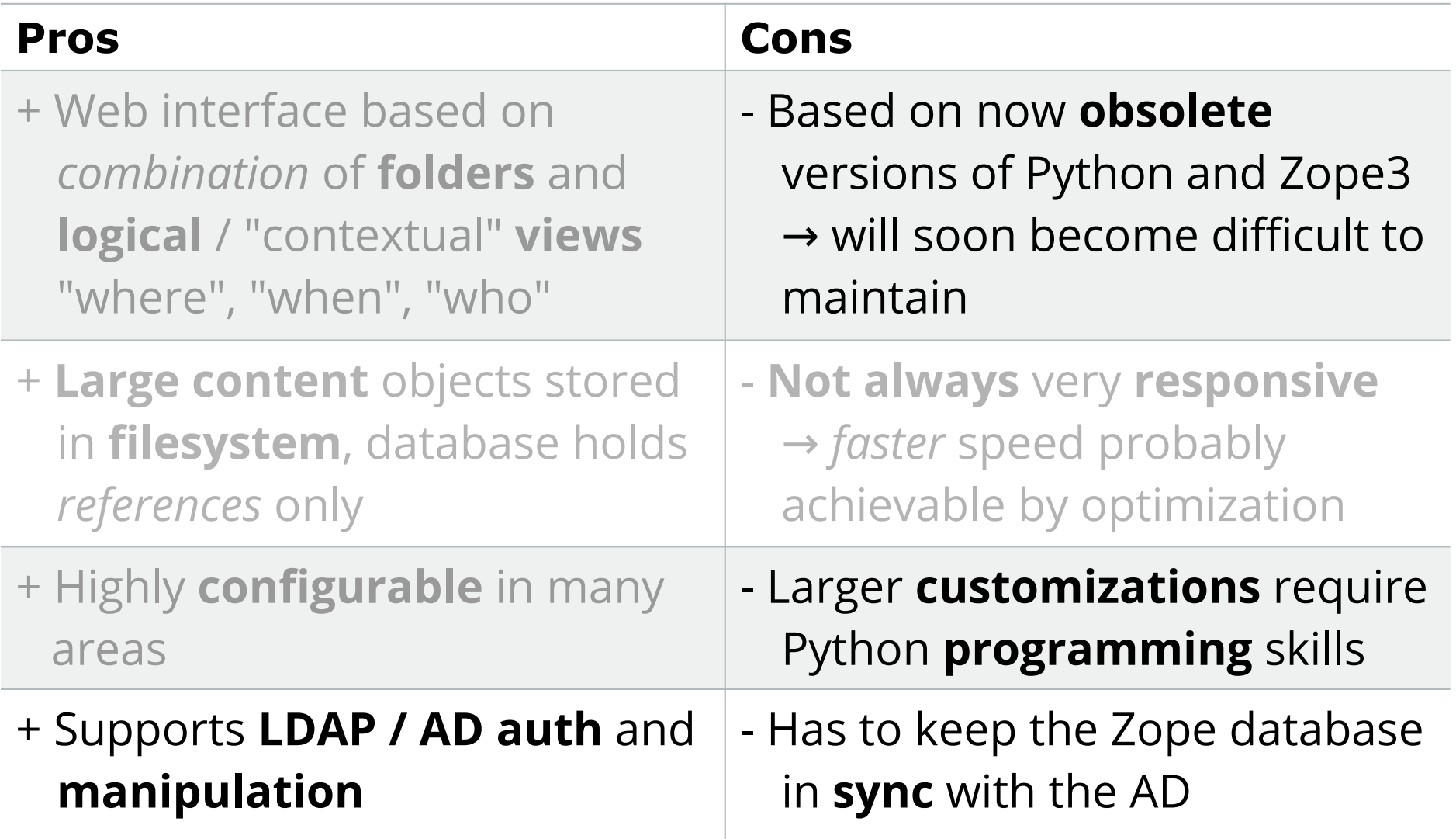

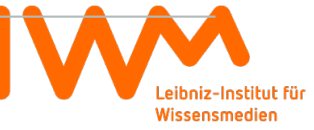

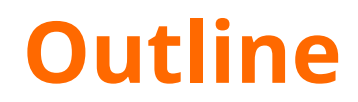

#### **Why Manage AD Users and Groups with Bebop?**

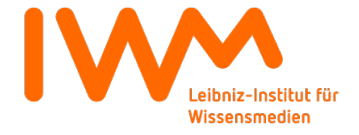

# **Why Manage Your AD with Bebop?**

#### **Because...**

… it's **easy**

…

… it's **open source**

… it's **flexible**, without being too complex

… it helps ensure proper **formatting** of AD fields

… it can help **reduce redundancies**

… it **reduces** the **workload** of both HR and IT

… it **reduces** type **errors**

… it provides you with a nice **web**-based **view** of your user / employee database

# **Why Manage AD with Bebop?**

**Because...**

➔ *Allow me to demonstrate*

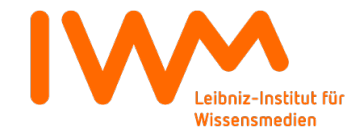

### **Outline**

#### **Live Demo**

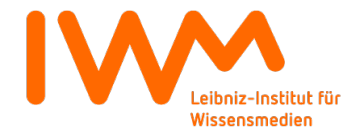

### **Outline**

#### **Other Use Cases of Bebop**

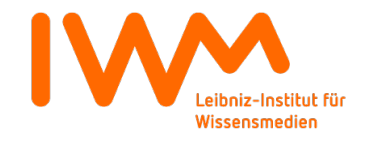

# **Other Use Cases of Bebop**

### **Examples**

- Collection and management of **publications** and other **intellectual products**
- Management of **libraries**
- Management and display of **website(s)**
- Management of (technical) **resources**
- ➔ *With all of the above in one place, accessible through a single interface, exportable in open standard formats*

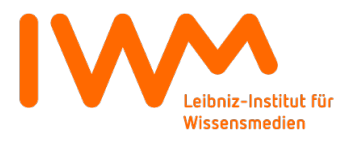

### **Outline**

#### **Conclusion**

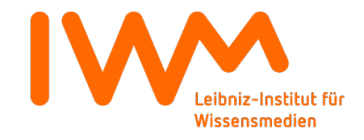

# **Conclusion**

#### **Current State of Affairs**

- Bebop 2.0 **in active use** for more than 7 years
- Integral **part of our workflows**
- Accepted by **both HR** and **IT** to manage employee / user data
- **But:** Code base **outdated**, hard to maintain
- **But:** Several **shortcomings** and **errors** surfacing in daily use
- ➔ *Would be nice to have a successor...*

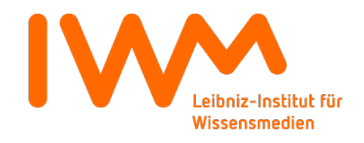

# **Conclusion**

#### **(Uncertain) Future Goals – Bebop 3.0?**

- **Upgrade** code base to **Python 3.x**, recent versions of Zope3 (now **BlueBream**) and ExtJS (now **sencha**)
- **Improve code optimization** for faster response times
- Make it easier to **customize**
- Use **external** data sources (like AD) **directly** instead of synchronizing them to the Zope database
- **Improve testing** and test coverage
- ➔ *Unfortunately (too?) much effort for three programmers*

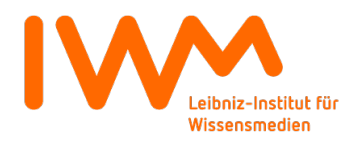

### **Conclusion**

# **In Case You Want to Try out Bebop Yourself** *It's easy*

Check it out via subversion:

**svn co http://svn.kmrc.de/projects/buildouts/bebop.minimal**

Follow **README** AD. txt to create a Bebop site and connect your Active Directory

For questions and suggestions, get in **touch:**

**mailto:t.kurbad@iwm-tuebingen.de**

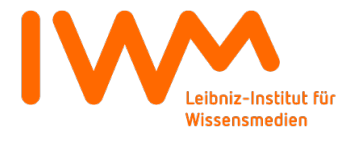

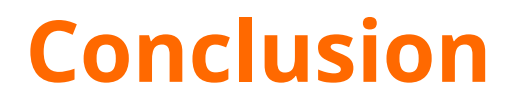

# Thank **you** for your attention!

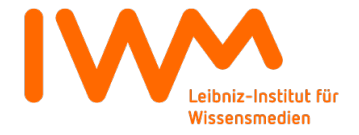